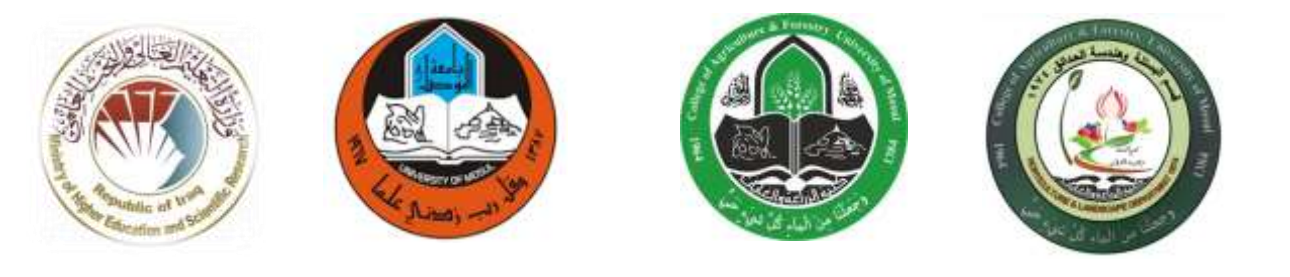

## وصف المقرر ـ تطبيقات في الحاسوب1

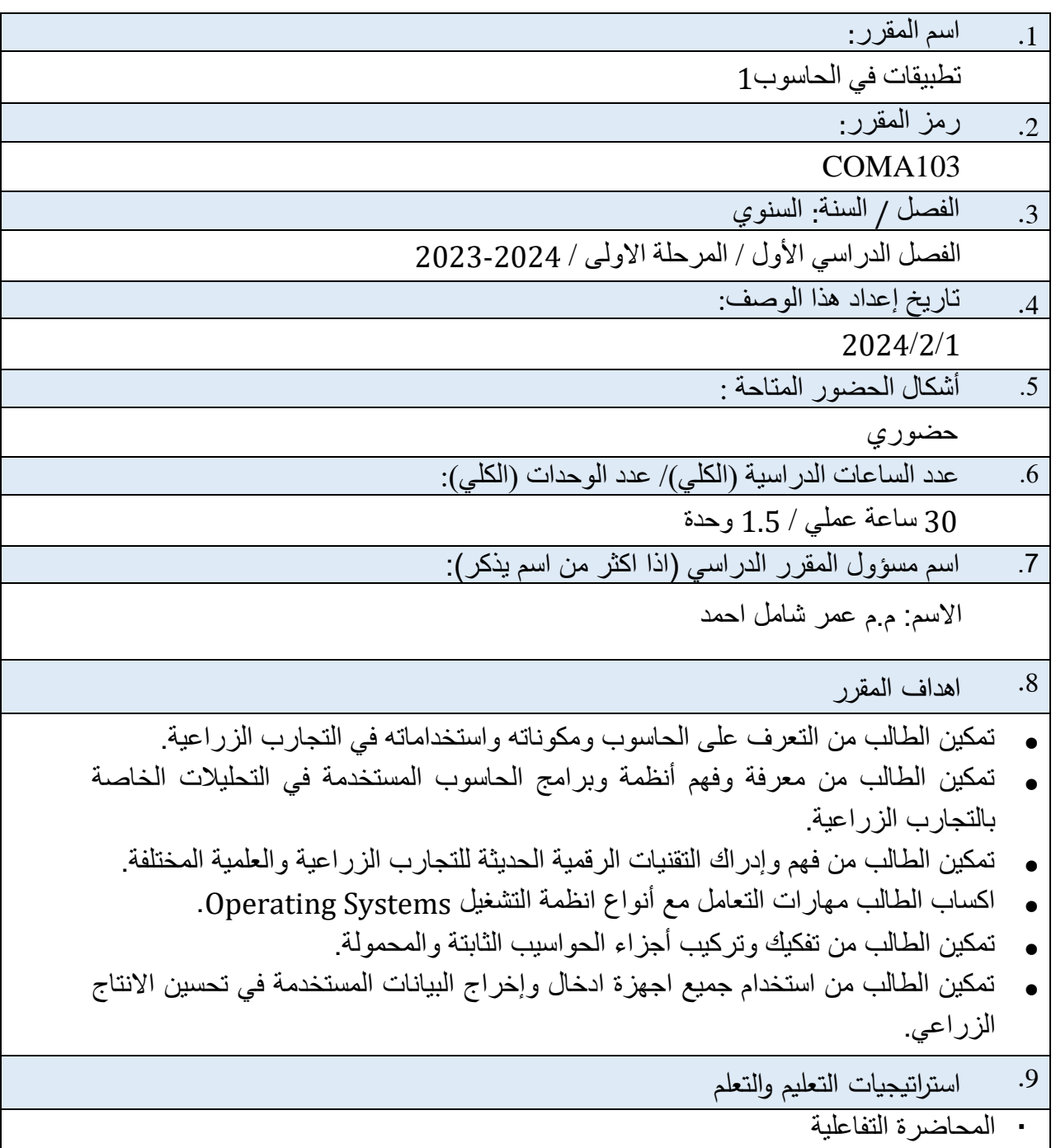

- العصف الذهنً
- الحوار والمناقشة
- التدرٌبات العملٌة
- · التعلم الذاتي والتكليف بمهام وتقارير

.11 بنية المقرر

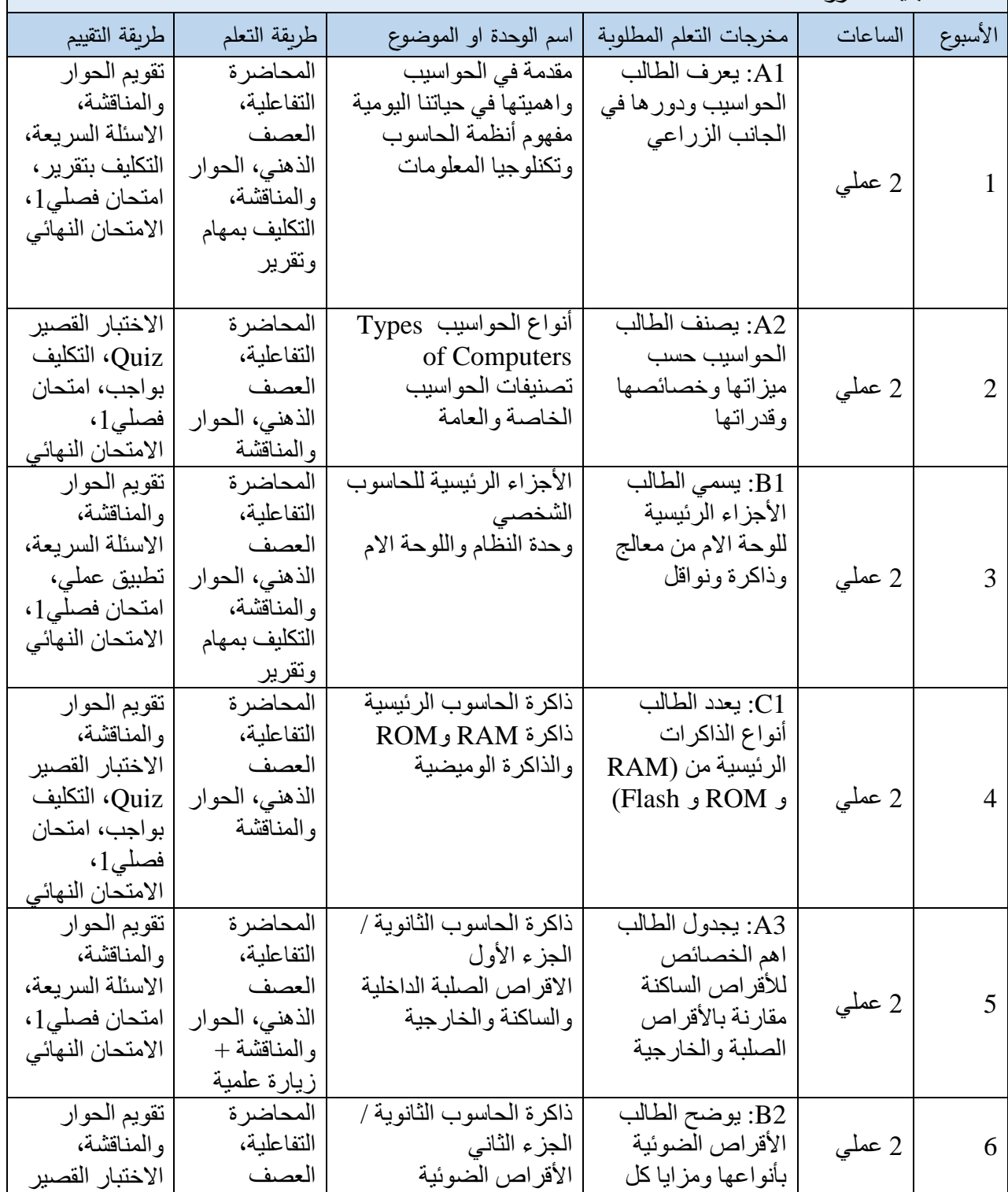

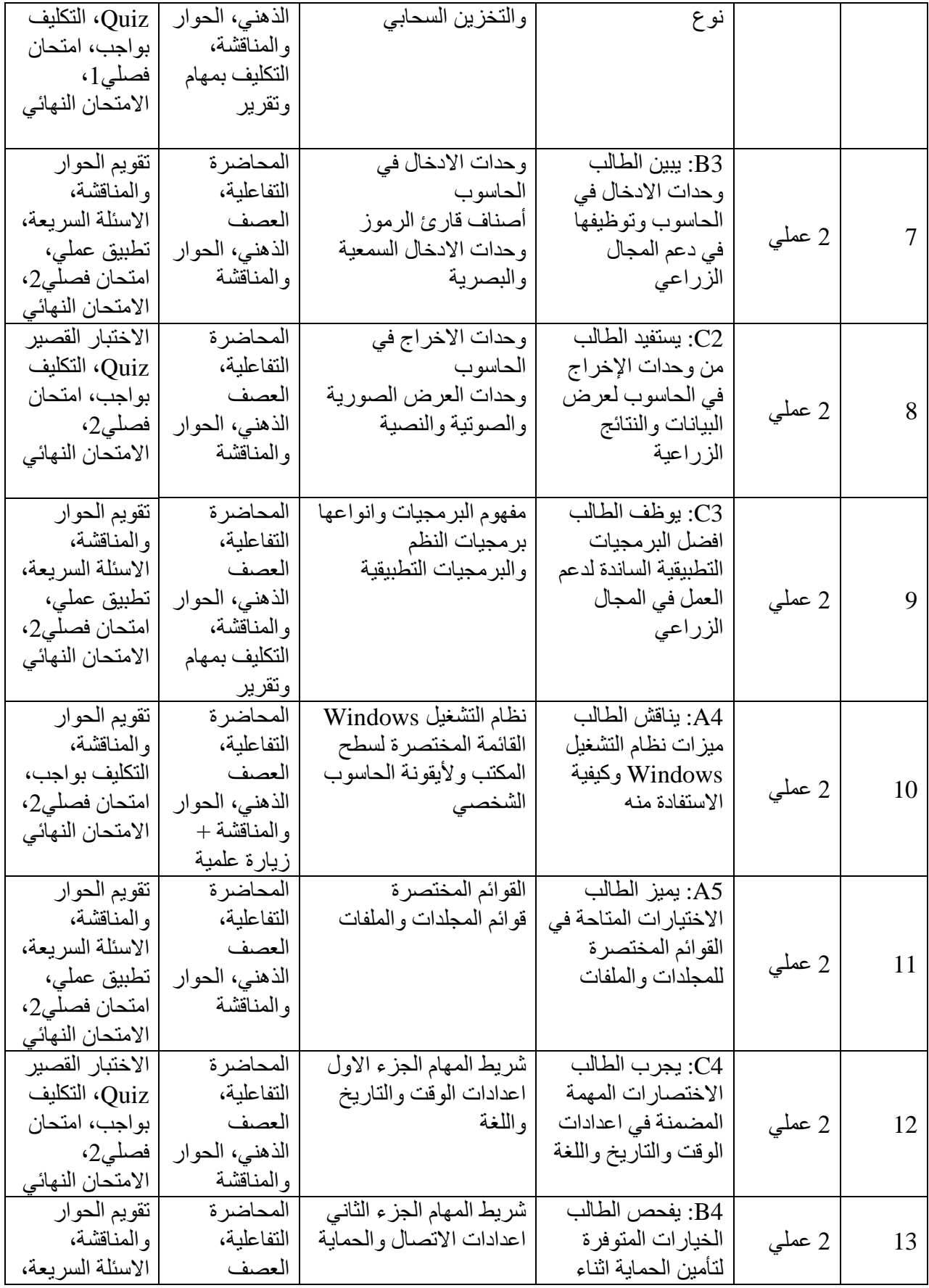

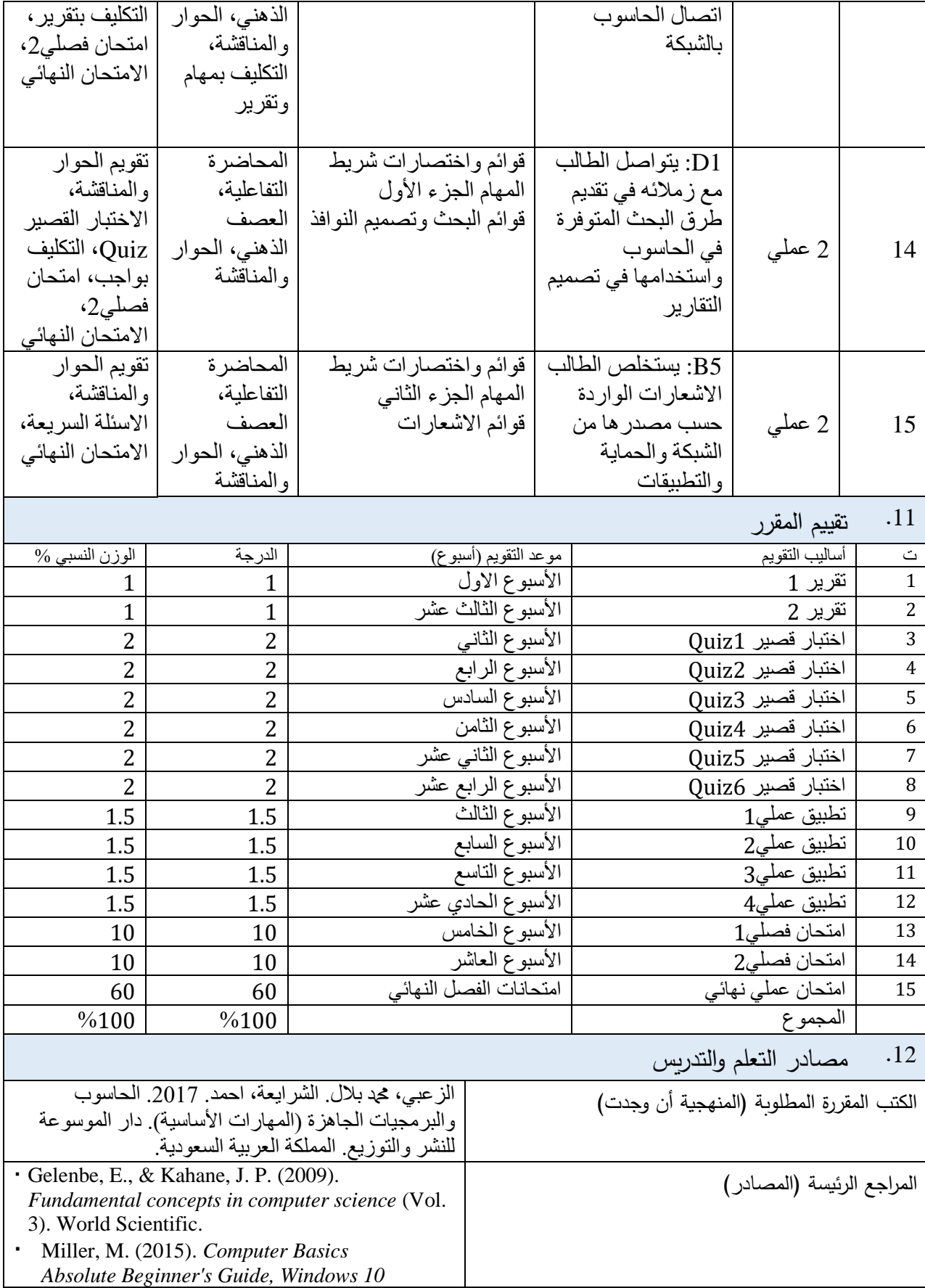

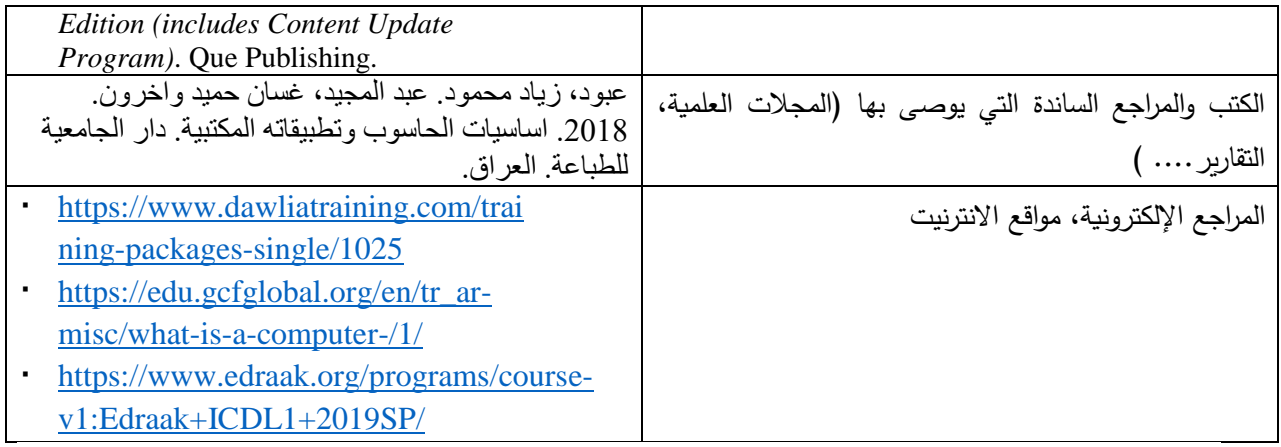

مدرس المادة العملي: م.م عمر شامل رئيس اللجنة العلمية: أ.د. نبيل محد أمين الامام الخلالا خاذان رئيس القسم: قسم البستنة وهندسة الحدائق رئيس